# **ANLEITUNG ZUM FORMULAR "ORTSFESTE FUNKANLAGEN"**

#### **VORWORT**

Das Excel-Formular dient der Anmeldung von ortsfesten Funkanlagen durch die Länder bei der BDBOS.

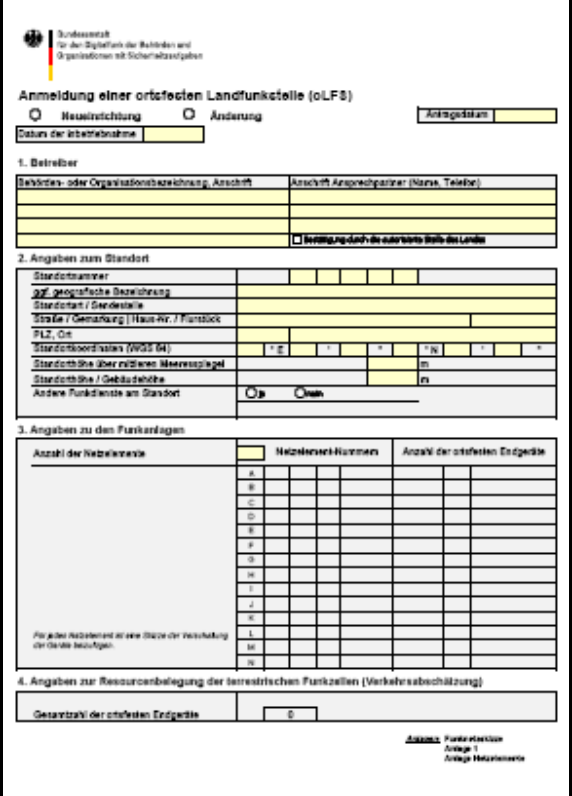

Insbesondere das Mithören von Gruppenrufen führt im Digitalfunk zur zusätzlichen Zellbelastung in der Funkzelle, in der sich die ortsfeste Anlage befindet, wenn gleichzeitig der Gruppenruf in örtlich anderen Funkzellen stattfindet. Eventuell sind Kapazitätsanpassungen in den betroffenen Funkzellen vorzunehmen.

Dem Formular und den zugehörigen Anlagen soll die BDBOS alle Angaben entnehmen können, die für den Antrag auf Frequenzzuteilung sowie bei einer abgestrahlten Summenleistung von mehr als 10 W zum Standortbescheinigungsantrag bei der Bundesnetzagentur notwendig sind.

Die Frequenzzuteilung ist für nur für den Netzbetrieb der ortsfesten Endgeräte vorgesehen (taktisches Mithören auch ferner Gruppenrufe) und deckt den DMO-Betrieb nicht mit ab. Daher ist die Einsatz des DMO-Betriebes nicht zulässig.

Die Excel-Felder, welche nicht für eine direkte Eingabe vorgesehen sind, sind gesperrt. Der Blattschutz kann aber ohne Passwort vom Anwender aufgehoben werden. Damit sind im Bedarfsfall auch geringe Anpassungen möglich. Die Entfernung des Blattschutzes sollte aber nur bei Bedarf entfernt werden und anschließend wieder gesetzt werden.

Seite 1 von 6

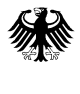

# **1. TABELLE "ANTRAG\_ORTSFESTE\_ANLAGE\_BDBOS"**

#### **KOPFDATEN**

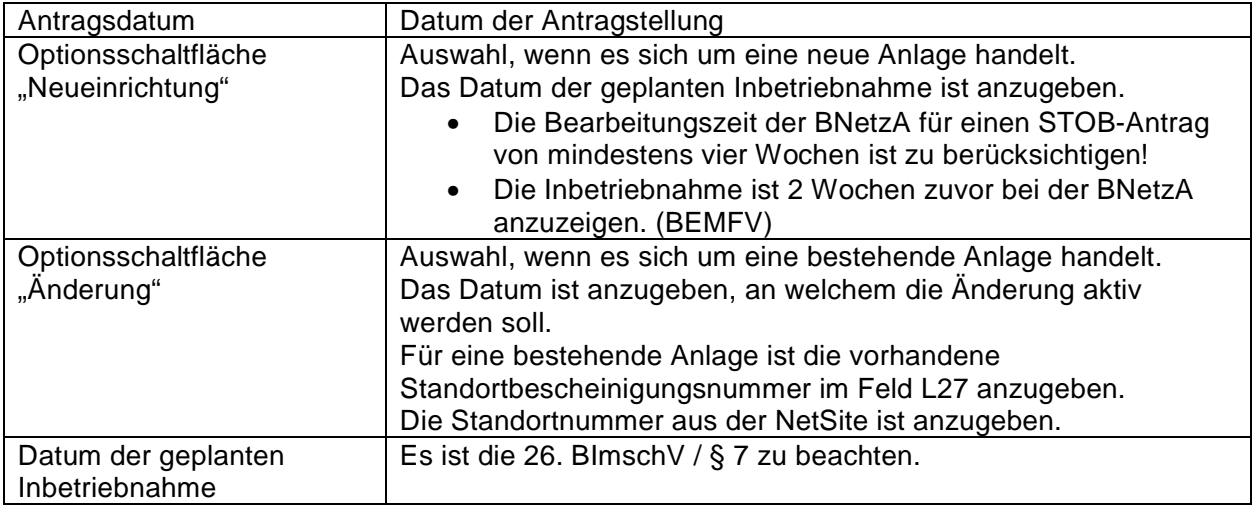

## **1.1. BETREIBER**

Der Betreiber der Anlage ist mit Name, Anschrift und Ansprechpartner zu benennen (Zeile 11 bis 13). Der Antrag ist durch die autorisierte Stelle zu bestätigen (Zeile 15). Die autorisierte Stelle ist ebenfalls Name, Anschrift und Ansprechpartner zu benennen (Zeile 17 bis 19).

### **1.2. ANGABEN ZUM STANDORT**

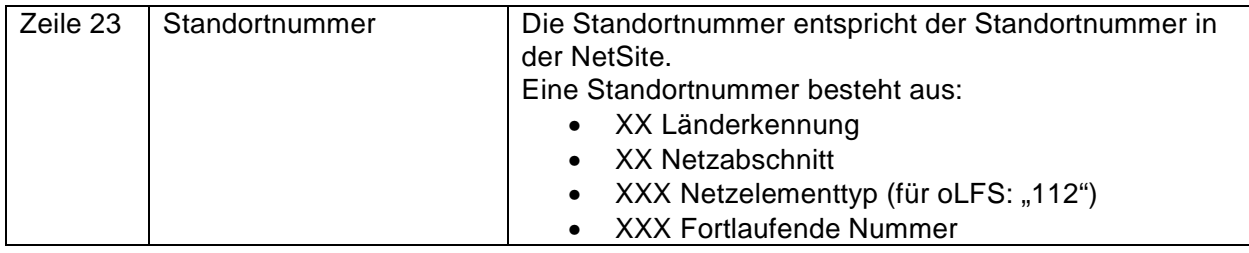

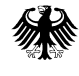

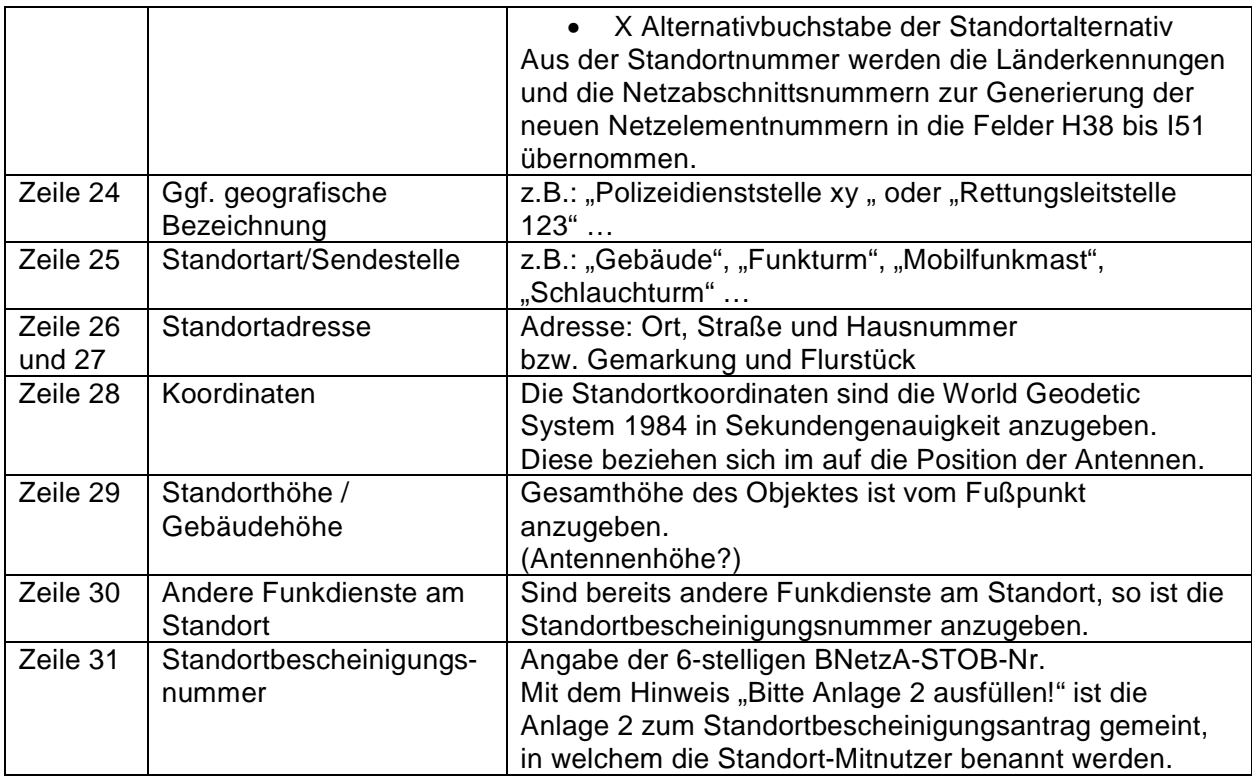

Die Angaben zum Standort werden in der Tabelle "Antrag Standortbescheinigung" für den Antrag zur Erteilung einer Standortbescheinigung übernommen.

# **1.3. ANGABEN ZU DEN FUNKANLAGEN**

Jede ortsfeste Funkanlage bekommt eine Netzelementnummer. Eine ortsfeste Funkanlage kann aus einem oder mehreren Endgeräten bestehen. Werden mehrere Endgeräte auf eine gemeinsame Antenne geschalten, so ist dies ein Netzelement. Wird jeweils ein Endgerät direkt aufgestellt, so bekommt das eine feste Endgerät eine Netzelementnummer.

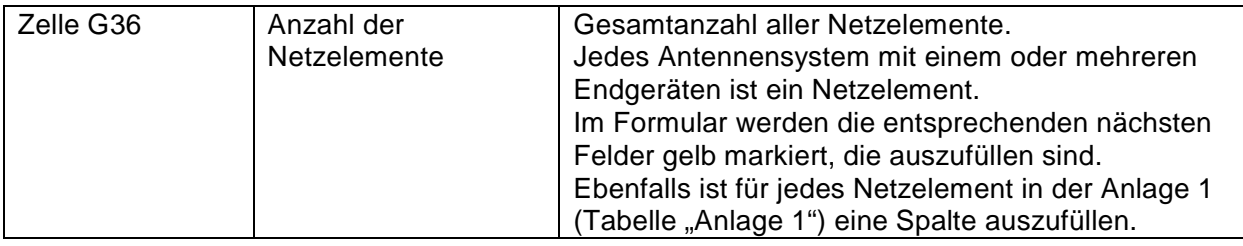

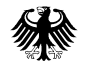

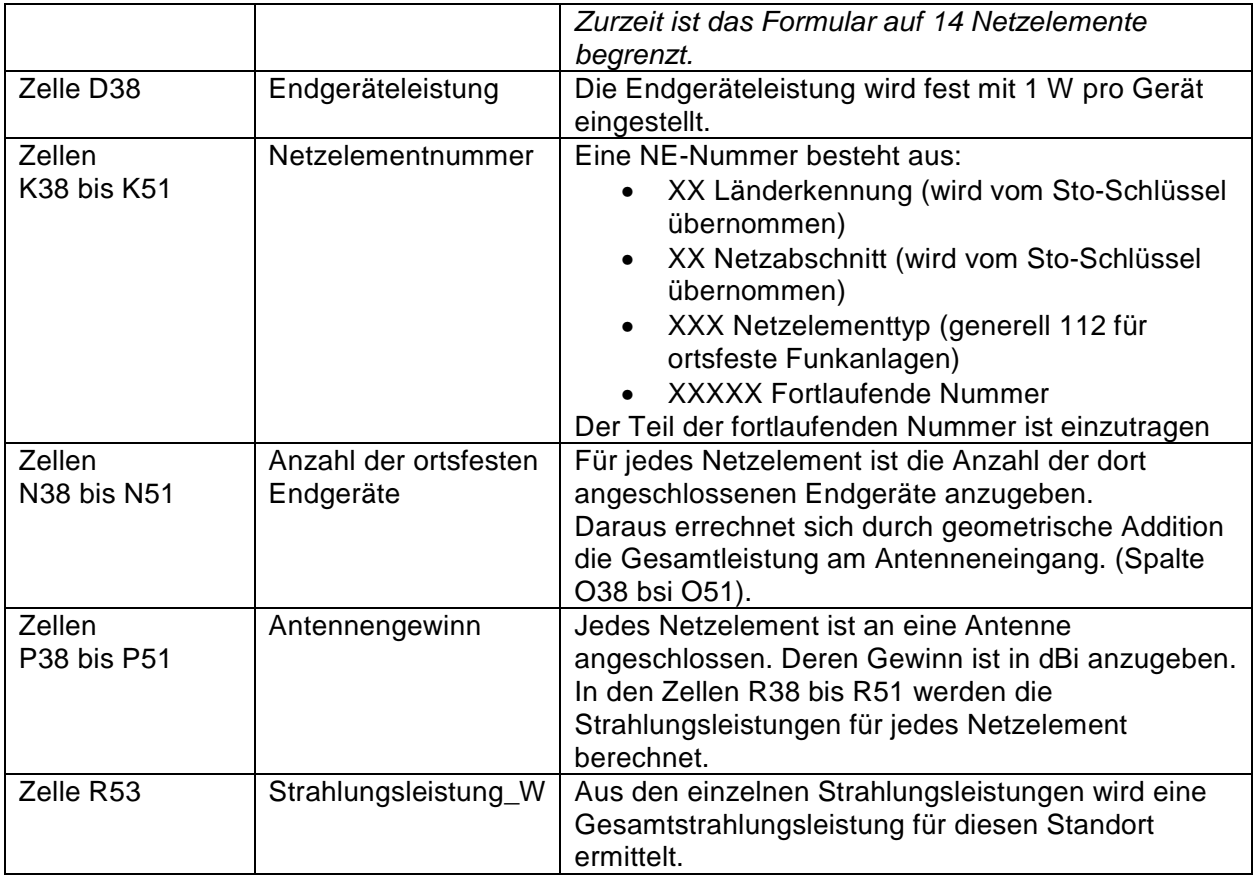

# **1.4. ANGABEN ZUR RESOURCENBELEGUNG DER TERRESTRISCHEN FUNKZELLEN**

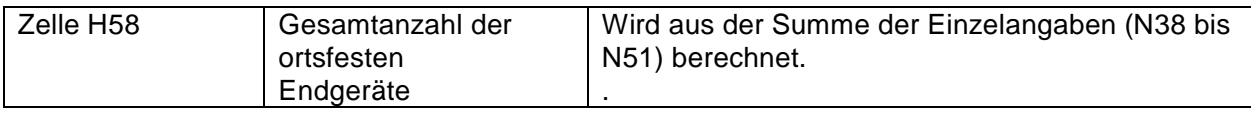

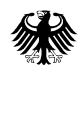

#### **ANLAGEN**

### **2. TABELLE: "ANTRAG\_STANDORTBESCHEINIGUNG"**

Das Formular unter dem Reiter *"Antrag zur Erteilung einer Standortbescheinigung"* wird weitestgehend aus den bisher gemachten Angaben gefüllt.

Die hier als Anlage 1 und 2 zusätzlich notwendigen Anlagen sind in den entsprechenden beiden nachfolgenden Tabellenblättern auszufüllen.

Die Anlagen 3 bis 5 sind ebenfalls, äquivalent zum bekannten STOB-Antrag mitzuliefern.

Der Antrag selbst wird durch die BDBOS an die BNetzA gestellt.

#### **3. TABELLE: ANLAGE 1**

Es ist die Anlage 1 zum "Antrag zur Erteilung einer Standortbescheinigung".

Dort sind noch die offenen Felder für jedes Netzelement auszufüllen.

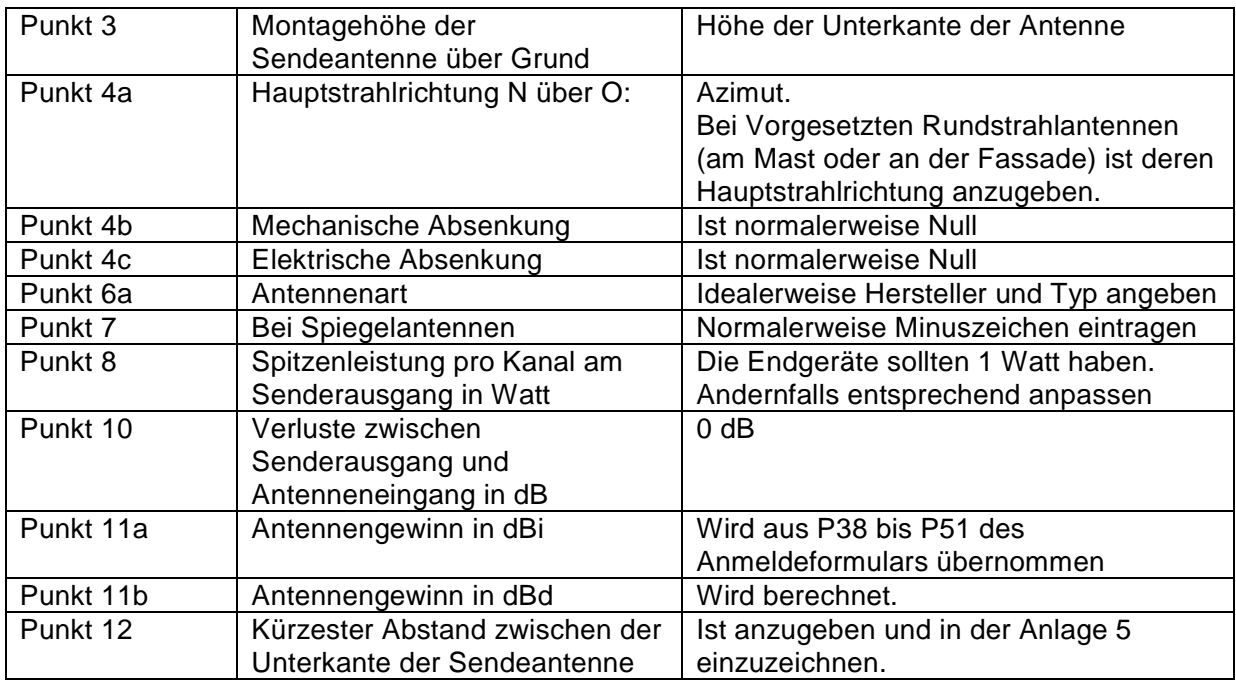

Seite 5 von 6

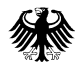

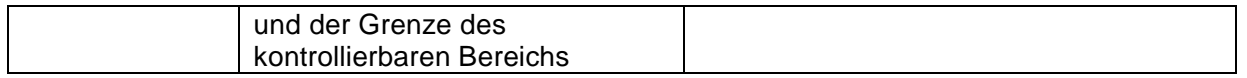

Der Antrag ist durch die BDBOS bei der BNetzA zu stellen, wenn die abgestrahlte Sendeleistung des Standortes 10W überschreitet. (Effektivwert der Feldstärke 27,5 V/m).

Die Sendeleistung der Endgeräte (1W pro Endgerät) wird geometrisch aufsummiert und der Antennengewinn wird pro Netzelement hinzugerechnet. Die Kabeldämpfung wird mit 0 dB angenommen.

### **4. TABELLE: ANLAGE 2**

In der "*Anlage 2: Antrag Standortbescheinigung"* sind die entsprechenden Angaben zu den Mitnutzern der bereits am Standort befindlichen Funkanlagen zu machen.